## **Inhalt**

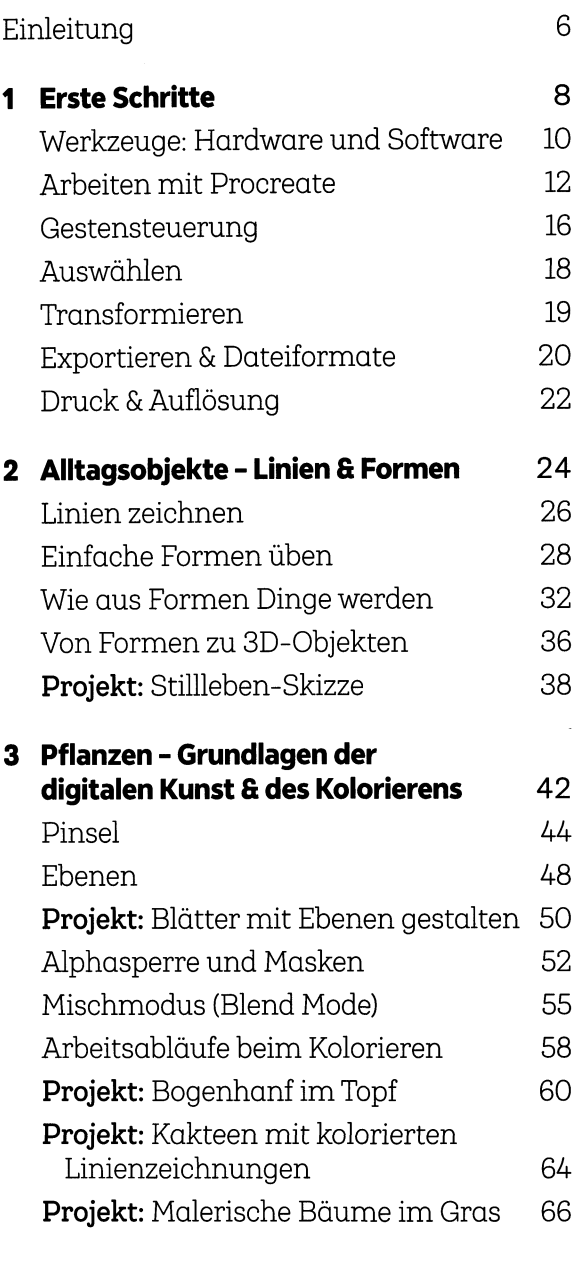

I

ţ

j

 $\frac{1}{2}$ 

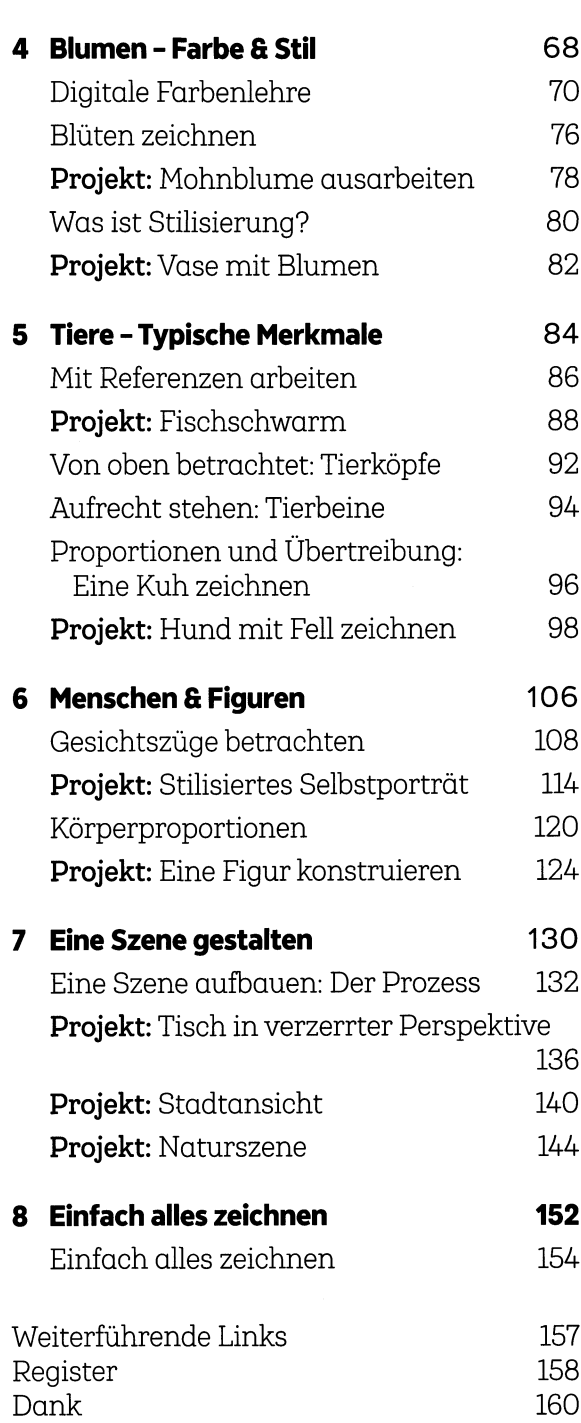

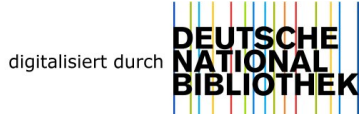